Министерство сельского хозяйства Российской Федерации Департамент научно-технологической политики и образования

# **Новочеркасский инженерно-мелиоративный институт им. А.К. Кортунова филиал ФГБОУ ВО Донской ГАУ**

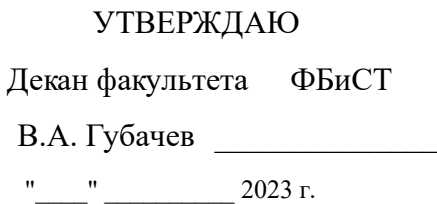

# **РАБОЧАЯ ПРОГРАММА**

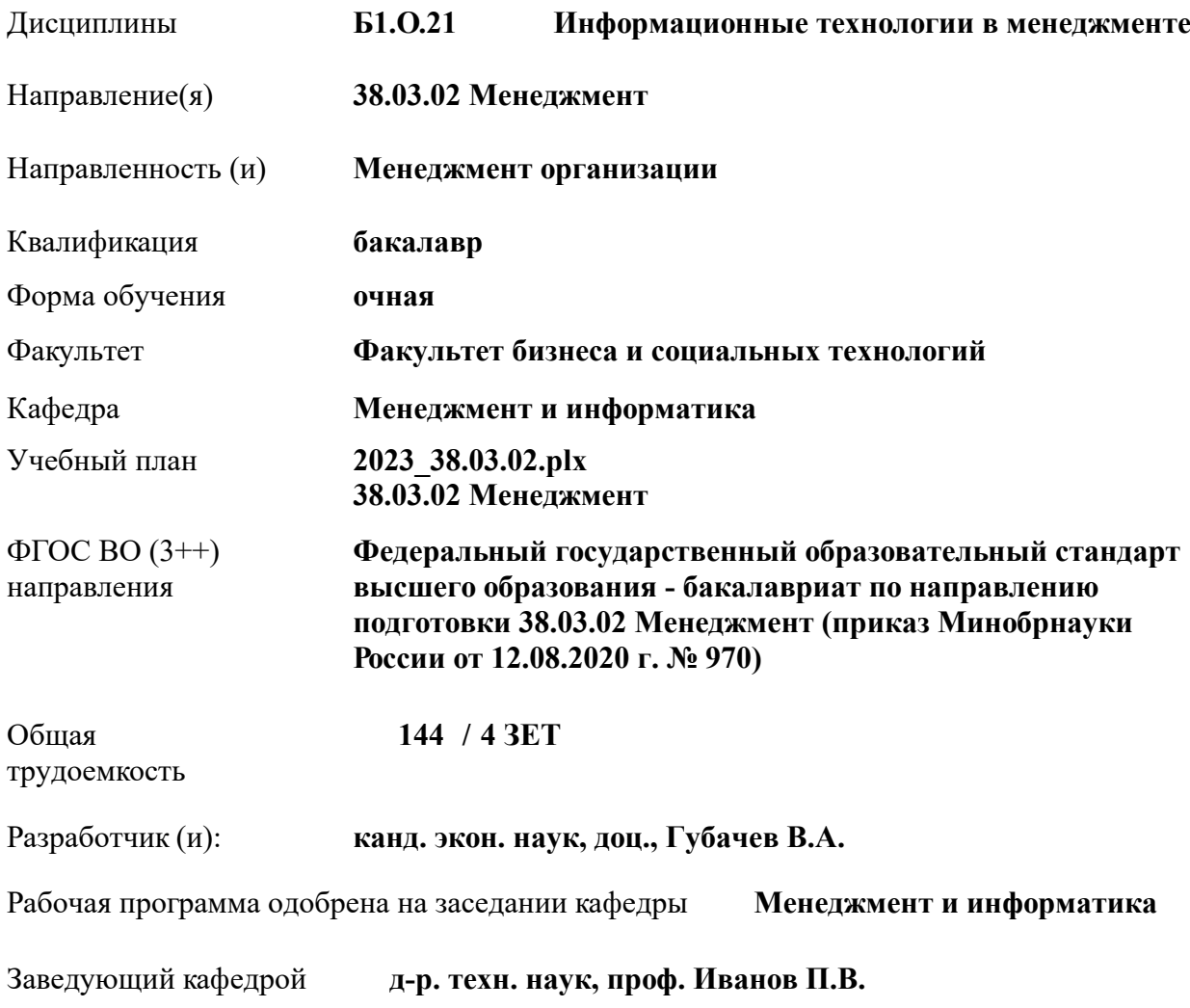

Дата утверждения уч. советом от 26.04.2023 протокол № 8.

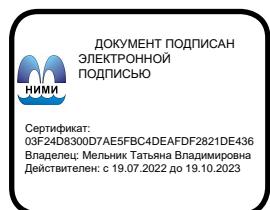

### **1. ОБЪЕМ ДИСЦИПЛИНЫ В ЗАЧЕТНЫХ ЕДИНИЦАХ С УКАЗАНИЕМ КОЛИЧЕСТВА АКАДЕМИЧЕСКИХ ЧАСОВ, ВЫДЕЛЕННЫХ НА КОНТАКТНУЮ РАБОТУ ОБУЧАЮЩИХСЯ С ПРЕПОДАВАТЕЛЕМ И НА САМОСТОЯТЕЛЬНУЮ РАБОТУ**

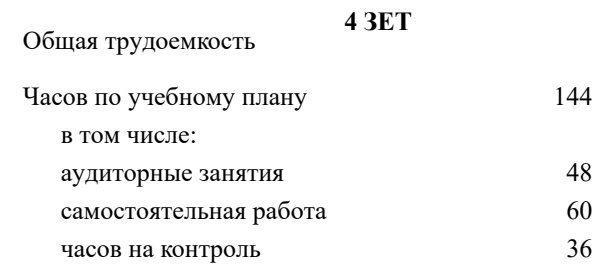

#### **Распределение часов дисциплины по семестрам**

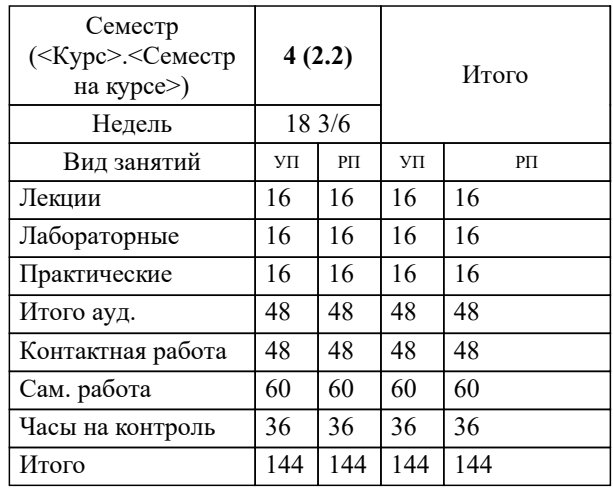

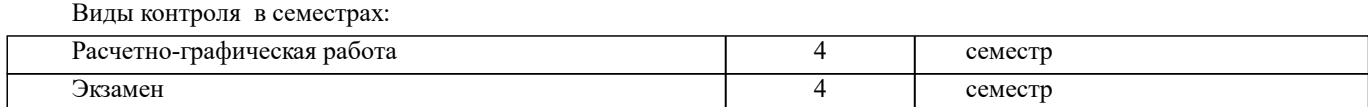

### **2. ЦЕЛИ ОСВОЕНИЯ ДИСЦИПЛИНЫ (МОДУЛЯ)**

2.1 Изучение и практическое использование информационных технологий в менеджменте

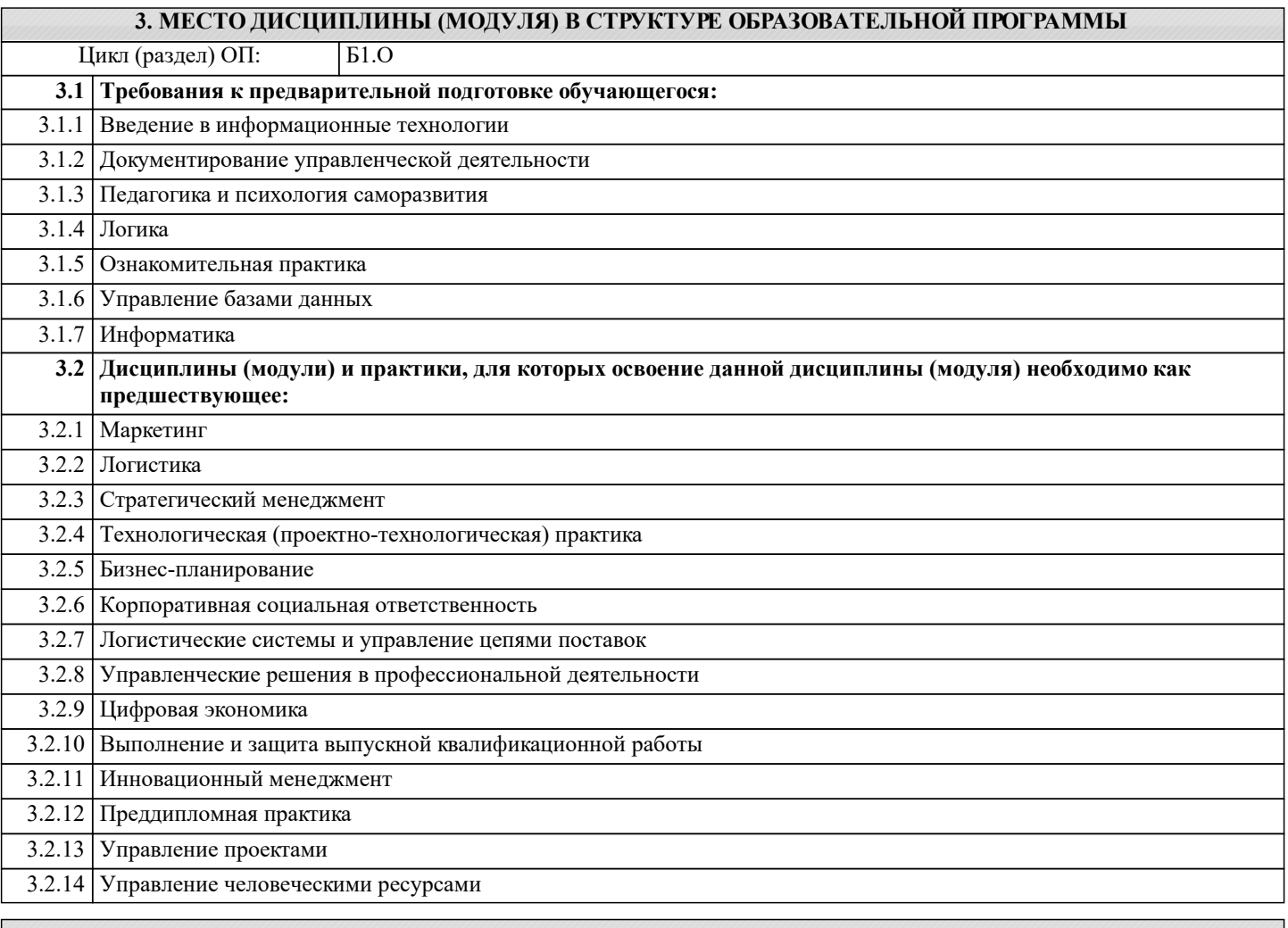

### **4. КОМПЕТЕНЦИИ ОБУЧАЮЩЕГОСЯ, ФОРМИРУЕМЫЕ В РЕЗУЛЬТАТЕ ОСВОЕНИЯ ДИСЦИПЛИНЫ (МОДУЛЯ)**

**ОПК-3 : Способен разрабатывать обоснованные организационно-управленческие решения с учетом их социальной значимости, содействовать их реализации в условиях сложной и динамичной среды и оценивать их последствия;**

ОПК-3.3 : Способен оценивать ожидаемые результаты реализации предлагаемых организационно-управленческих решений, применяя современный компьютерный инструментарий

**ОПК-5 : Способен использовать при решении профессиональных задач современные информационные технологии и программные средства, включая управление крупными массивами данных и их интеллектуальный анализ.**

ОПК-5.1 : Способен выбирать инструментарий обработки и анализа данных, современные информационные технологии и программное обеспечение соответствующие содержанию профессиональных задач

ОПК-5.2 : Способен применять современные инструменты менеджмента и информационно-коммуникационные технологии для разработки мероприятий по повышению эффективности организации

**ОПК-6 : Способен понимать принципы работы современных информационных технологий и использовать их для решения задач профессиональной деятельности.**

ОПК-6.1 : Знает принципы работы и понимает возможности современных информационных технологий

ОПК-6.2 : Способен применять принципы работы современных информационных технологий для решения задач профессиональной деятельности

**ПК-3 : Способен осуществлять тактическое управление процессами организации сетей поставок на уровне структурного подразделения организации**

ПК-3.2 : Способен разрабатывать организационно-управленческую документацию с использованием современных технологий электронного документооборота

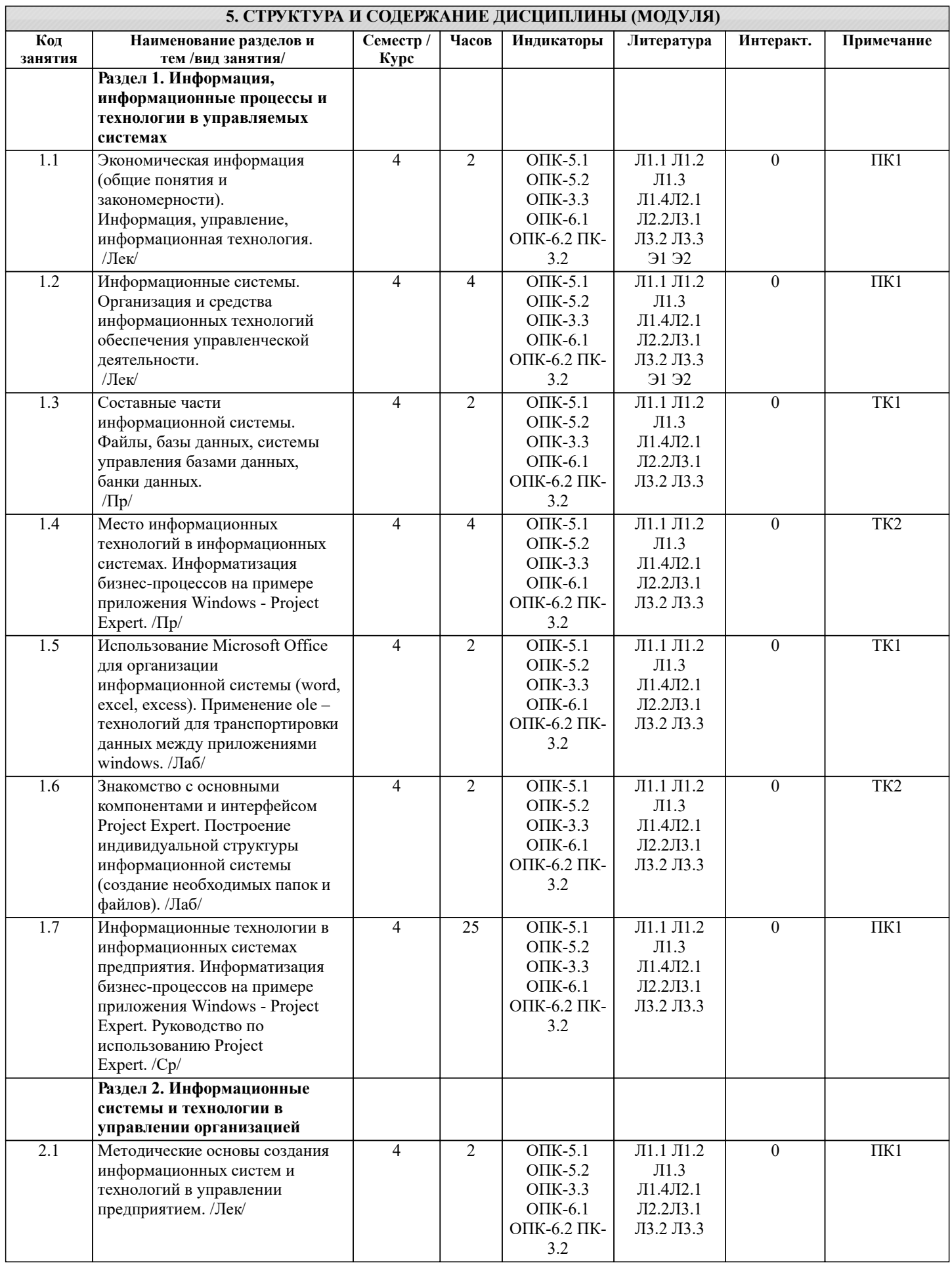

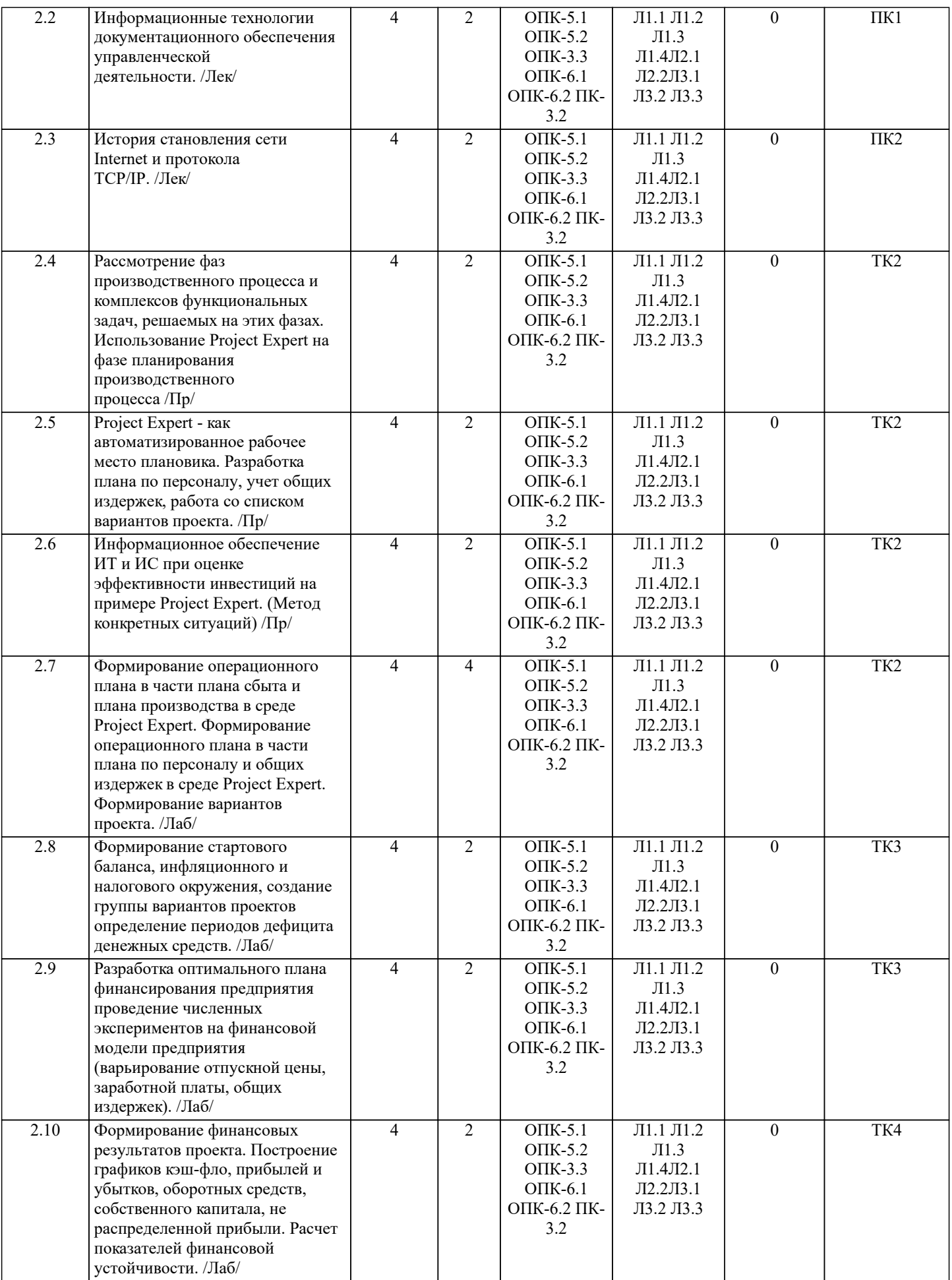

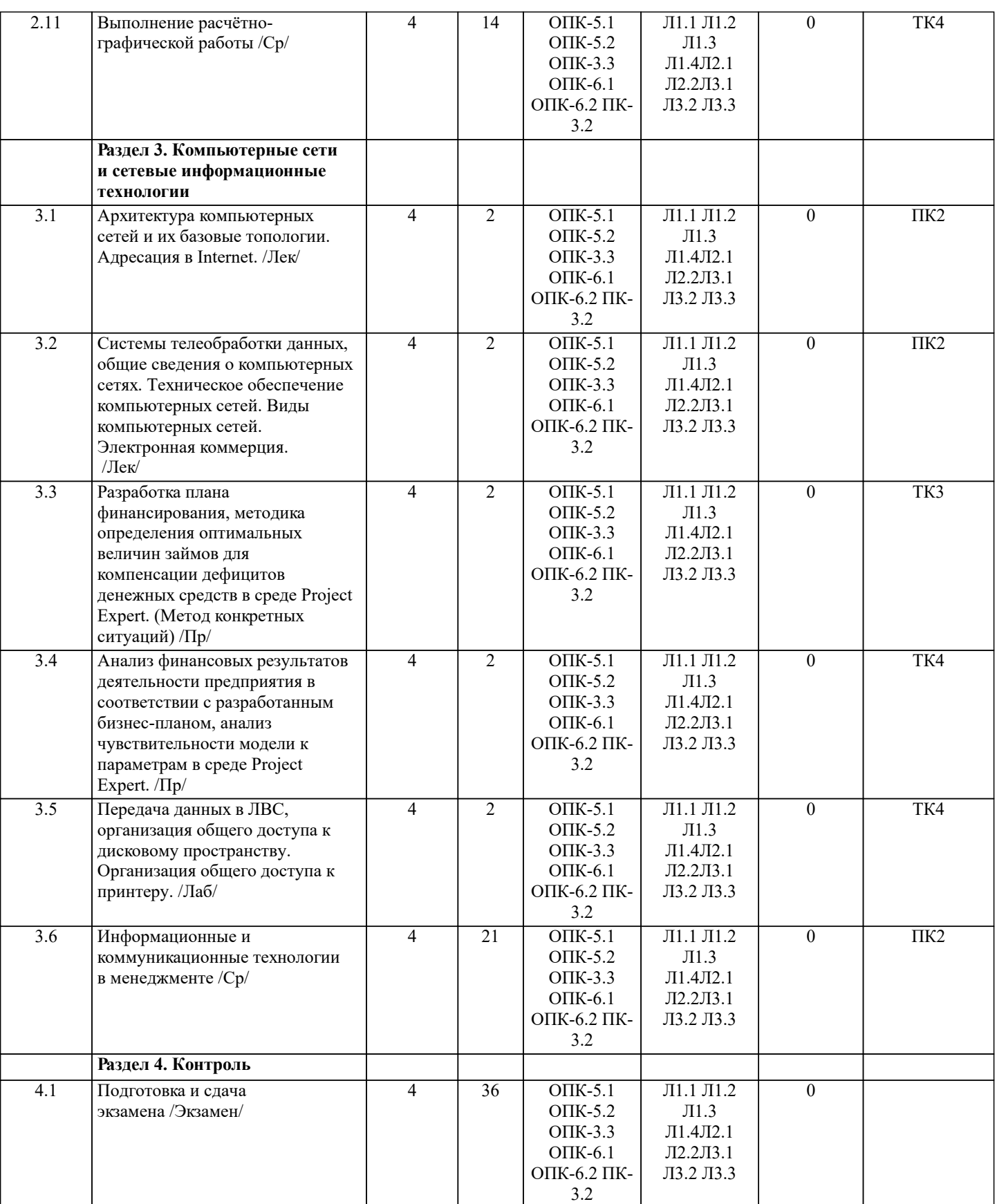

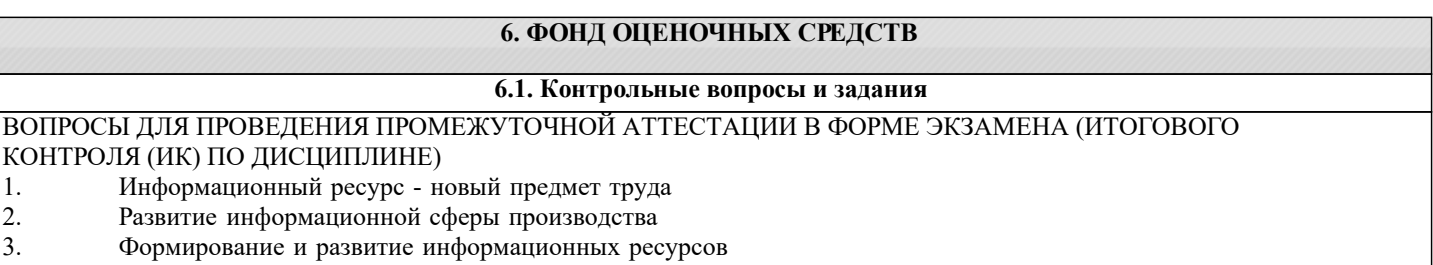

- 4. Инфраструктура информатизации
- 5. Понятие технологии и информационной технологии.
- 6. Основные этапы становления информационных технологий. Понятие информации.
- 7. Организация как сложно-вероятностная система и модель "черного ящика".
- 8. Система управления. Обратная связь управления. Информационный контур управления. Дискретность

# управления.

- 9. Роль и место автоматизированных информационных систем в экономике
- 10. Классификация информационных систем
- 11. Корпоративные (интегрированные) информационные системы
- 12. Функциональные подсистемы информационных систем
- 13. Обеспечивающие подсистемы информационных систем<br>14. Техническое обеспечение информационных систем
- Техническое обеспечение информационных систем
- 15. Предприятие как объект управления
- 16. Роль и место информационных технологий в управлении предприятием
- 17. Планирование потребности в материалах (MRP I)<br>18. Планирование потребности в производственных м
- 18. Планирование потребности в производственных мощностях (CRP)<br>19. Замкнутый цикл планирования потребностей материальных ресурс
- 19. Замкнутый цикл планирования потребностей материальных ресурсов (CL MRP)<br>20. Планирование ресурсов произволства (MRP II)
- 20. Планирование ресурсов производства (MRP II)<br>21. Произволство на мировом уровне (WCM)
- 21. Производство на мировом уровне (WCM)<br>22. Планирование ресурсов прелприятия (ERI
- 22. Планирование ресурсов предприятия (ERP)<br>23. Оптимизация управления ресурсами предпр
- 23. Оптимизация управления ресурсами предприятия (ERP II)
- 24. Менеджмент как сотрудничество (МВС)<br>25. Управление эффективностью бизнеса (В
- 25. Управление эффективностью бизнеса (BPM)
- 26. Стандарты стратегического управления, направленные на непрерывное улучшение бизнес-процессов (BPI)
- 27. Система сбалансированных показателей эффективности (BSC)
- 35. Системный подход при создании ИС
- 36. Информационный подход при создании ИС
- 37. Стратегический подход при создании ИС
- 38. Объектно-ориентированный подход при создании ИС
- 39. Методологические принципы совершенствования управления предприятием на основе ИТ<br>40 структура информационного обеспечения систем управления предприятием
- 40. Структура информационного обеспечения систем управления предприятием<br>41 Общие свойства КИСТиповой состав Функциональных молулей КИС
- 41. Общие свойства КИСТиповой состав Функциональных модулей КИС
- 42. Базы данных КИС
- 43. Уранилища данных КИС<br>44 Средства АОЛ OLAP
- 44. Средства АОД OLAP<br>45 средства АОЛ DM
- 45. Средства АОД DM<br>46. Интеллектуальные
- 46. Интеллектуальные ИТ<br>47 Маркетинг как объект
- 47. Маркетинг как объект управления<br>48. Информационное обеспечение в с
- 48. Информационное обеспечение в системе управления маркетингом<br>49 Управление взаимоотношениями с потребителями (CRM)
- 49. Управление взаимоотношениями с потребителями (CRM)<br>50. Планирование ресурсов в зависимости от потребностей кл
- 50. Планирование ресурсов в зависимости от потребностей клиента (CSRP)
- 51. Непрерывная информационная поддержка поставок и жизненного цикла (CALS)<br>52. Плобальная компьютерная сеть Internet (обшая характеристика).
- 52. Глобальная компьютерная сеть Internet (общая характеристика).
- 53. История создания сети Internet и протоколов TCP/IP.
- 54. Сетевые протоколы Internet.
- 55. Услуга удаленного доступа Internet FTP протокол передачи файлов.
- Электронная почта e-mail.
- 57. Услуга списка рассылки.
- 58. Услуга поиска данных и программ.
- 59. Индексная система Gopher. Поиск данных по ключевым словам.
- 60. Поиск людей. Программа прямого межпользовательского общения ICQ.
- 61. Адресация в Internet.
- 62. Структура региональной системы имен.
- 63. Поиск адреса по доменному имени.
- 64. Понятия и определения и определения электронной коммерции
- 65. Структура рынка электронной коммерции
- 66. Факторы снижения издержек при использовании электронной коммерции
- 67. Базовые технологии электронной коммерции

### **6.2. Темы письменных работ**

Расчетно-графическая работа (РГР) на тему «Разработка имитационной финансовой модели предприятия с помощью программного комплекса "Project Expert"».

Целью выполнения РГР является закрепление теоретических знаний, полученных на занятиях.

- Структура пояснительной записки расчетно-графической работы
- и ее ориентировочный объём
- Задание (1с.)

Введение (1с.)

1. Назначение и структура программного комплекса Project Expert (1-2 с.)

2. Информационное описание бизнес-плана (2-3 с.)

3. Расчет денежных потоков с помощью финансовой модели предприятия (2 с.)

4. Численные эксперименты на финансовой модели предприятия (2 с.)

5. Анализ финансовых результатов деятельности предприятия (2-3 с.)

6. Анализ чувствительности чистого приведенного дохода к изменениям факторов производства (2 с.)

Заключение (1 с.)

Список использованных источников. (1 с.)

Выполняется РГР студентом индивидуально под руководством преподавателя во внеаудиторное время, самостоятельно. Срок сдачи законченной работы на проверку руководителю указывается в задании. После проверки и доработки указанных замечаний, работа защищается. При положительной оценке выполненной студентом работы на титульном листе работы ставится - "зачтено".

## **6.3. Фонд оценочных средств**

### 1. ПОКАЗАТЕЛИ, КРИТЕРИИ И ШКАЛЫ ОЦЕНИВАНИЯ КОМПЕТЕНЦИЙ

Оценка сформированности компетенций у студентов НИМИ ДонГАУ и выставление оценки по отдельной дисциплине ведется следующим образом:

- для студентов очной формы обучения итоговая оценка по дисциплине выставляется по 100-балльной системе, а затем переводится в оценки «отлично», «хорошо», «удовлетворительно», «неудовлетворительно», «зачтено» и «не зачтено»; - для студентов заочной и очно-заочной формы обучения оценивается по пятибалльной шкале, оценками «отлично», «хорошо», «удовлетворительно», «неудовлетворительно»; «зачтено» или «не зачтено».

Высокий уровень освоения компетенций, итоговая оценка по дисциплине «отлично» или «зачтено» (90-100 баллов): глубоко и прочно усвоил программный материал, исчерпывающе, последовательно, четко и логически стройно его излагает, умеет тесно увязывать теорию с практикой, свободно справляется с задачами, вопросами и другими видами применения знаний, причем не затрудняется с ответом при видоизменении заданий, использует в ответе материал монографической литературы, правильно обосновывает принятое решение, владеет разносторонними навыками и приемами выполнения практических задач. Системно и планомерно работает в течении семестра.

Повышенный уровень освоения компетенций, итоговая оценка по дисциплине «хорошо» или «зачтено» (75-89 баллов): твердо знает материал, грамотно и по существу излагает его, не допуская существенных неточностей в ответе на вопрос, правильно применяет теоретические положения при решении практических вопросов и задач, владеет необходимыми навыками и приемами их выполнения. Системно и планомерно работает в течении семестра.

Пороговый уровень освоения компетенций, итоговая оценка по дисциплине «удовлетворительно» или «зачтено» (60-74 балла): имеет знания только основного материала, но не усвоил его деталей, допускает неточности, недостаточно правильные формулировки, нарушения логической последовательности в изложении программного материала, испытывает затруднения при выполнении практических работ.

Пороговый уровень освоения компетенций не сформирован, итоговая оценка по дисциплине «неудовлетворительно» или «незачтено» (менее 60 баллов): не знает значительной части программного материала, допускает существенные ошибки, неуверенно, с большими затруднениями выполняет практические работы. Как правило, оценка «неудовлетворительно» ставится студентам, которые не могут продолжить обучение без дополнительных занятий по соответствующей дисциплине. Критерии оценки уровня сформированности компетенций и выставление оценок по курсовому проекту (КП) или курсовой работе (КР):

- Высокий уровень освоения компетенций, оценка «отлично» (25 – 23 балла для КП; 20 – 18 балла для КР): работа выполнена на высоком профессиональном уровне. Полностью соответствует поставленным в задании целям и задачам. Представленный материал в основном верен, допускаются мелкие неточности. Студент свободно отвечает на вопросы, связанные с проектом. Выражена способность к профессиональной адаптации, интерпретации знаний из междисциплинарных областей

- Повышенный уровень освоения компетенций, оценка «хорошо» (22-19 балла для КП; 17 – 15 балла для КР): работа выполнена на достаточно высоком профессиональном уровне. Допущено до 3 негрубых ошибок, не влияющий на результат. Студент отвечает на вопросы, связанные с проектом, но недостаточно полно.

- Пороговый уровень освоения компетенций, оценка «удовлетворительно» (18-15 балла для КП; 14 – 12 балла для КР): уровень недостаточно высок. Допущено до 5 ошибок, не существенно влияющих на конечный результат, но ход решения верный. Студент может ответить лишь на некоторые из заданных вопросов, связанных с проектом.

- Пороговый уровень освоения компетенций не сформирован, оценка «неудовлетвориительно» (менее 15 баллов для КП; менее 12 баллов для КР): работа выполнена на низком уровне. Допущены грубые ошибки. Решение принципиально не верно. Ответы на связанные с проектом вопросы обнаруживают непонимание предмета и отсутствие ориентации в материале проекта.

Критерии оценки уровня сформированности компетенций и выставление баллов по расчетно-графической работе (контрольной работе) (до 10 баллов, зачтено/незачтено): соответствие содержания работы заданию; грамотность изложения и качество оформления работы; соответствие нормативным требованиям; самостоятельность выполнения работы, глубина проработки материала; использование рекомендованной и справочной литературы; правильность выполненных расчетов и графической части; обоснованность и доказательность выводов.

Критерии оценки уровня сформированности компетенций и выставление баллов по реферату (докладу) (до 10 баллов, зачтено/незачтено): соответствие содержания реферата (доклада) содержанию работы; выделение основной мысли реферата (доклада); качество изложения материала; ответы на вопросы по реферату (докладу).

2. МЕТОДИЧЕСКИЕ МАТЕРИАЛЫ, ОПРЕДЕЛЯЮЩИЕ ПРОЦЕДУРЫ ОЦЕНИВАНИЯ ЗНАНИЙ, УМЕНИЙ, НАВЫКОВ И (ИЛИ) ОПЫТА ДЕЯТЕЛЬНОСТИ, ХАРАКТЕРИЗУЮЩИЕ ЭТАПЫ ФОРМИРОВАНИЯ КОМПЕТЕНЦИЙ Общий порядок проведения процедуры оценивания знаний, умений, навыков и (или) опыта деятельности, соответствие индикаторам достижения сформированности компетенций определен в следующих локальных нормативных актах:

1. Положение о текущей аттестации знаний обучающихся в НИМИ ДГАУ (в действующей редакции).

2. Положение о промежуточной аттестации обучающихся по программам высшего образования (в действующей редакции). Документы размещены в свободном доступе на официальном сайте НИМИ ДонГАУ https://ngma.su/ в разделе: Главная страница/Сведения об образовательной организации/Локальные нормативные акты.

**6.4. Перечень видов оценочных средств**

1. ОЦЕНОЧНЫЕ СРЕДСТВА ТЕКУЩЕГО КОНТРОЛЯ:

- тесты или билеты для проведения промежуточного контроля (ПК). Хранятся в бумажном виде на соответствующей кафедре;

- разделы индивидуальных заданий (письменных работ) обучающихся;

- доклад, сообщение по теме практического занятия;

- задачи и задания.

2. ОЦЕНОЧНЫЕ СРЕДСТВА ПРОМЕЖУТОЧНОЙ АТТЕСТАЦИИ:

- комплект билетов для экзамена/зачета. Хранится в бумажном виде на соответствующей кафедре. Подлежит ежегодному обновлению и переутверждению. Число вариантов билетов в комплекте не менее числа студентов на экзамене/зачете.

### **7. УЧЕБНО-МЕТОДИЧЕСКОЕ И ИНФОРМАЦИОННОЕ ОБЕСПЕЧЕНИЕ ДИСЦИПЛИНЫ (МОДУЛЯ)**

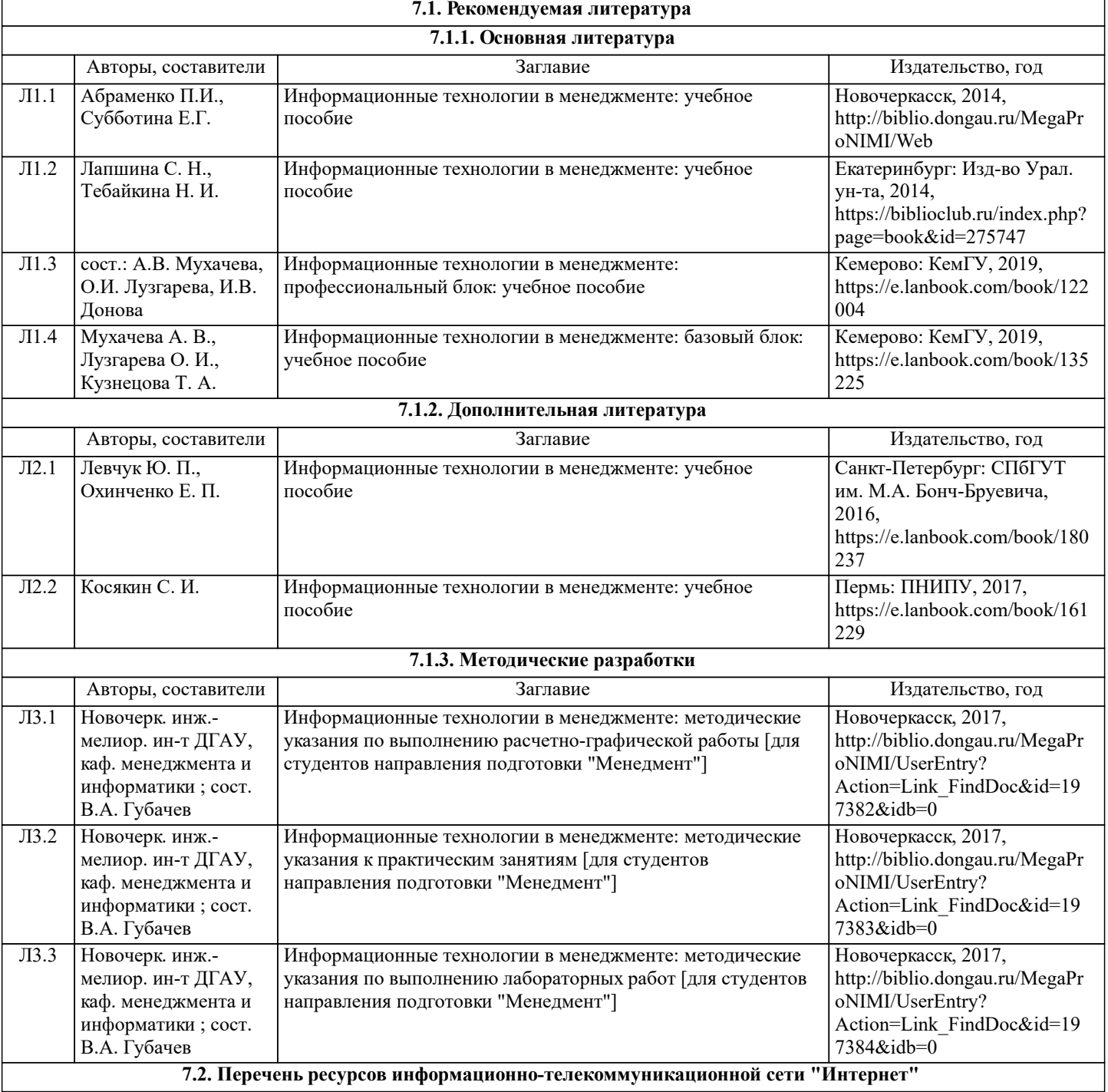

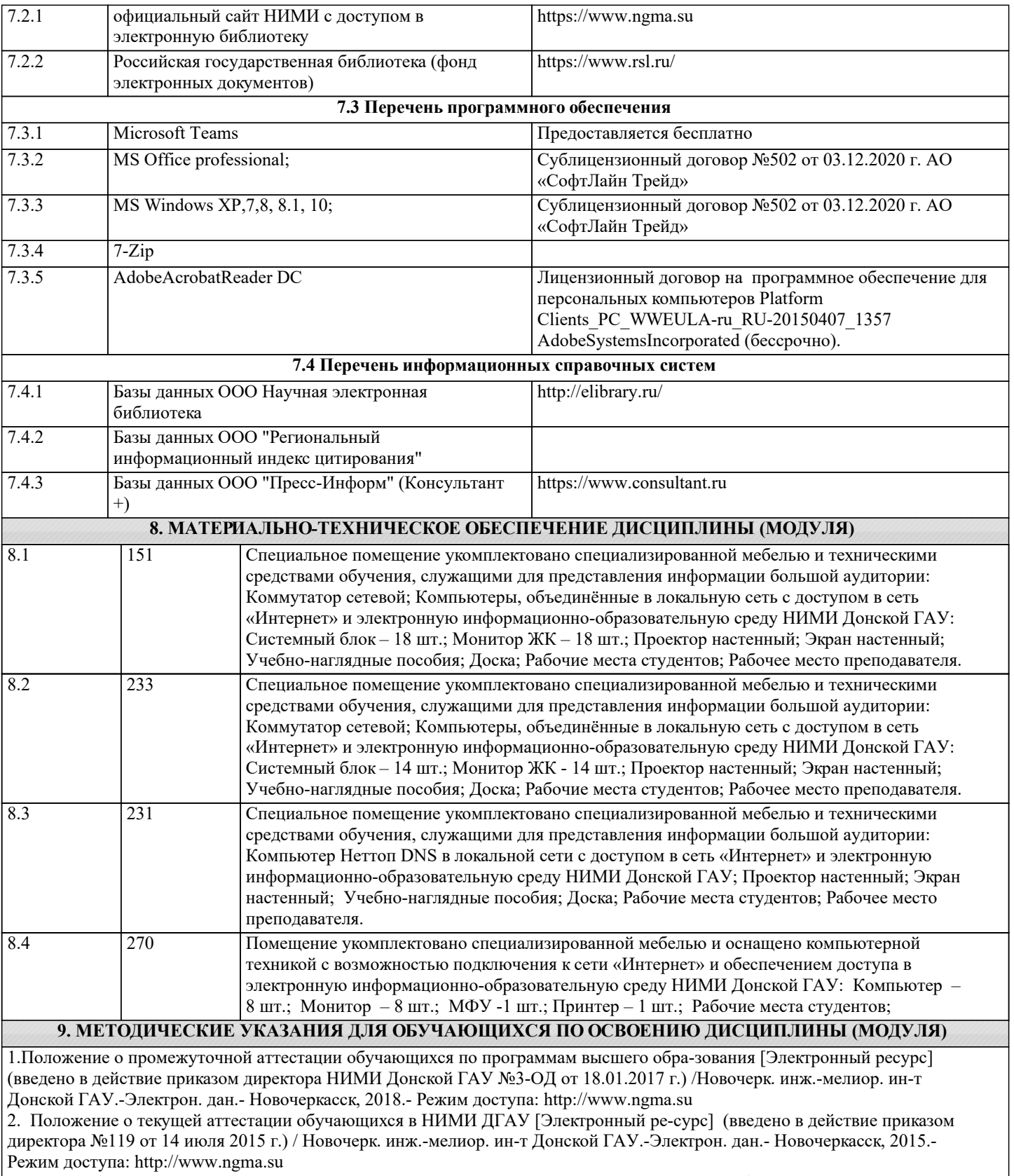

3.Типовые формы титульных листов текстовой документации, выполняемой студентами в учебном процессе [Электронный ресурс] / Новочерк. инж.-мелиор. ин-т Донской ГАУ.-Электрон. дан.- Новочеркасск, 2015.- Режим доступа: http://www.ngma.su